# **Modern webbutveckling**

av Robert Welin-Berger robertwb@kth.se

### **Modern webbutveckling**

- 1. Projektstorlek och Arkitektur
- 2. Callbacks
- 3. Event driven arkitektur
- 4. MEAN stack
- 5. ODM/ORM

### 1. **Projektstorlek och Arkitektur**

- Flexibilitet mot struktur
- Frivillig struktur
- Stöttande struktur
- Påtvingad struktur
- Vad ska man välja

### **Frivillig struktur**

- Ultimat flexibilitet
- De rena språken
- PHP, Node.js och Java
- Språkskillnader
- Bibliotek
- Små hack och tester

#### **Stöttande struktur**

- Ramverk som kan partiellt integreras
- Angular.js, Express och Backbone.js
- Integrationen kan utökas med projektet
- Enormt stor bredd på flexibilitet

### **Påtvingad struktur**

- Java EE
- Wordpress (CMS)
- Spring
- Både för enkla och stora saker

### **2. Callbacks**

- Definition
- Syncronous example
- Asynconous example
- Closure
- Usage

#### **Definition**

- "A callback is a piece of executable code that is passed as an argument to other code, which is expected to call back (execute) the argument at some convenient time"
- "The invocation may be immediate as in a synchronous callback"
- " or it might happen at later time as in an asynchronous callback"

#### **Callback**

```
function someAction(x, y, someCallback) {
   return someCallback(x, y);
}
```

```
function calcProduct(x, y) {
   return x * y;
}
```

```
alert(someAction(5, 15, calcProduct));
```
#### **Callback**

<button onclick="myFunction()">

<script>

```
function myFunction() {
   console.log("Hello World");
}
```
</script>

#### **Closure**

#### ● Att kunna nå variabler i ett yttre scope

function bestSellingBooks(threshold) {

```
var x = 5 return bookList.filter(
   function (book) { 
     console.log(x); 
     return book.sales >= threshold;
```
 } ); }

### **3. Event driven arkitektur**

- Callbacks kön
- Callbacks i stället för trådar
- Singletrådat
- Lätt backend
- Bokningssystem -exempel

### **Callback Kön**

- Kollas en i taget
- Körs eller återsätts
- Går snabbt, en bit kollas

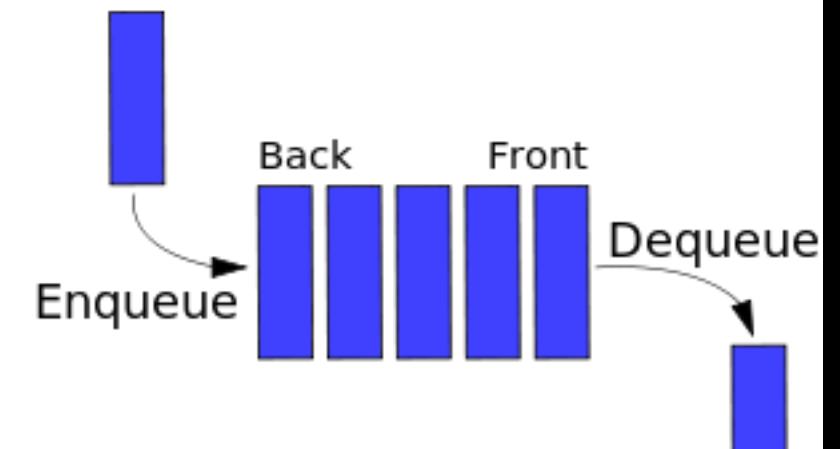

### **Callbacks i stället för trådar**

- En processor kör processer en i taget
- Kan simplifieras till Round-robin
- Återimplementation?
- Storleksordningar snabbare att byta

### **Singletrådat**

- Race conditions, vad är det?
- Färre saker att tänka på
- Tydliga event
- När det växer Distribuering
- Slipper "internal states"
- Callback hell

### **Lätt backend**

- Små anrop
- Interaktiva webbsidor
- API liknande strukturer
- Tyngre front-end, Angular osv

### **Bokningssystem**

- Ber om tider
- Små requests
- Ber om data ofta
- Många requests sammtidigt
- $\bullet$  500/s = > 1,000,000 per dag

### **MEAN stack**

- Stack
- Mongodb
- Node
- Express
- Angular
- Queue App example

#### **Stack**

- Frontend
- Backend
- Databas
- "Staplade på varandra"
- Integrerade med varandra

## **Mongodb**

- No-SQL
- Bra på många sätt
- $\bullet$  Inte SQL = bra
- Data är ofta relationell
- Överanvänds ofta

#### **Node**

- Javascript på backenden
- Google Chrome V8
- **IO.js/Node.js**
- Omfattande bibliotek för webben
- Tillgång till alla javascript bibliotek

#### **Express**

- Ramverk för routing och mycket annat
- Minimalistiskt
- Middleware
- Väl intergrerat med Databaser

#### **Express - Example**

// A middleware with no mount path.

// It gets executed for every request to the app

```
app.use(function (req, res, next) {
  console.log('Time:', Date.now());
  next();
});
```
// Generate paths for all files in public folder app.use(expressio.static(\_\_dirname + '/public'));

## **Angular**

- MVW
- Det är en helt egen miljö
- Flexibel integration
- Single page application
- Väl integrerat med andra populära ramverk
- Two way data binding

### **Queue App - Basic setup**

```
var expressio = require('express.io');
```

```
var app = expressio();
app.http().io();
```

```
app.use(expressio.static(__dirname + '/public'));
```

```
app.io.on('connection', function(socket){
  console.log('a user connected');
```

```
});
```
### **Queue App - Websocket Routing**

```
app.io.route('listen', function(req) {
  console.log('a user added to ' + req.data);
  req.io.join(req.data);
})
```

```
app.io.route('join', function(req) {
  console.log('a user joined to ' + req.data.queue);
  app.io.room(req.data.queue).broadcast('join', req.data.user);
})
```
### **Queue App**

<table>

 <tbody><tr ng-repeat="user in users">  $<$ td>{{ user.name }} $<$ /td>  $<$ td>{{ user.place }} $<$ /td> <td>{{ user.comment }}</td> </tr></tbody>

</table>

### **5. ORM/ODM**

- $\bullet$  ORM = SQL, ODM = mongodb
- Mappar ner objekt direkt mot databasen
- Säkrar datan på servern vid krash
- Enkelt återuppta körning
- Enkelt sätt att skriva lätta dataskopplingar
- Långsammare
- Skalar inte alltid som det ska.

### **ODM - Exempel**

- Påminner mycket om vanliga klasser
- Lägger till typer

var courseSchema = new Schema({

name: String,

open: { type: Boolean, default: true },

active: { type: Boolean, default: true },

queue: [userSchema],

 admin: {type:[adminSchema], default: []} });